# **ФОРМУВАННЯ ЗОБРАЖЕННЯ ПАРАБОЛИ НА**

## **ГЕКСАГОНАЛЬНОМУ РАСТРІ**

Вінницький національний технічний університет

#### *Анотація*

*Запропонований підхід до формування параболи на гексагональному растрі. Запропонований алгоритм вигідно порівнюється з існуючим алгоритмом малювання параболи на квадратному растрі.*

**Ключові слова:** гексагональна сітка, малюнок параболи, підхід середньої точки.

*Abstract* 

*An approach to the formation of a parabola on a hexagonal grid is proposed. The proposed algorithm is compared favorably with the existing parabola drawing algorithm on square grid.* 

**Keywords:** hexagonal grid, parabola drawing, midpoint approach.

#### **Вступ**

У комп'ютерній графіці для формування зображень використовують графічні примітиви, до яких відносять параболу. Перспективними сьогодні є гексагональні растри, які мають ряд переваг над квадратним.

Він забезпечує формування більш реалістичних зображень кращу ідентичність меж ділянок.[1-3]. У роботі запропоновано алгоритм формування параболи на гексагональному растрі.

#### **Результати дослідження**

Запропонований алгоритм формування параболи є структурно простим і використовує метод середньої точки.

Рівняння параболи на шестикутній сітці з центром в точці (0, 0) уздовж осі x

 $g_k = y^2 - 2xy + x^2 - 14ax - 14ay$ 

Це крива симетрична щодо осі x. Для генерації пікселів для параболи достатньо сформувати ту частину параболи, яка лежить у першому квадранті. Інша ділянка може бути сформована симетрично (рис. 1):

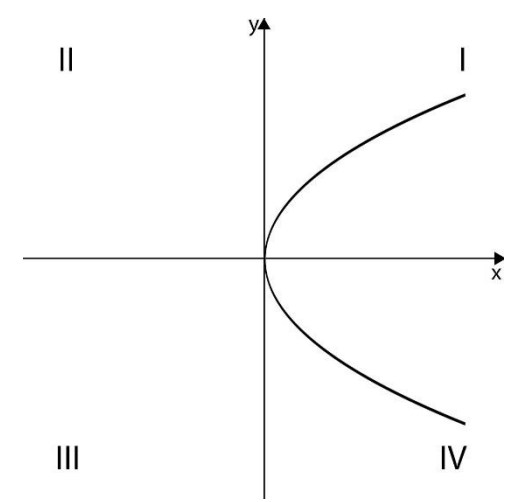

Рисунок 1. – Парабола на гексагональному растрі

Нахил параболи:  $\frac{dy}{dx}$  = m =  $\left(\frac{-2(x-y)+14a}{-2(x-y)-14a}\right)$ . Значення нахилу: −∞ < m < ∞. Цей нахил є

різко від'ємним, якщо −∞ < m ≤ 1, помірно від'ємним, якщо −1 < m ≤ 0, помірно додатнім, якщо  $0 \le m < 1$ , і різко додатнім, якщо  $1 \le m < \infty$ . За цим парабола може бути розділена на регіони, нахил кожного з яких належить до одного з чотирьох типів. Нахил в області 1 помірно від'ємний. Якщо (хк,  $y_k$ ) – останній піксель, вибраний у цій області, а наступний піксель, який слід вибрати, є  $(x_{k+1}, y_{k+1})$ , тоді  $x_{k+1} = x_k + 1$  та  $y_{k+1}$  є  $y_k$  або  $y_k - 1$ . Щоб вирішити, який з двох пікселів  $(x_k + 1, y_k)$  чи  $(x_k + 1, y_k - 1)$  слід вибрати, необхідно замінити ці пікселі по черзі в рівнянні параболи, що призводить до:

$$
p = f(x_k + 1, y_k - \frac{1}{2}) = 4g_k + 12x_k - 12y_k - 28a + 9.
$$

Критеріями рішення для визначення наступного пікселя є:

$$
p_k = 4g_k + 12x_k - 12y_k - 28a + 9.
$$

Якщо  $p_k \le 0$ , тоді наступним буде побудований піксель  $(x_k + 1, y_k - 1)$ :

$$
g_{k+1} = g_k - 4y_k + 4x_k + 4,
$$
  

$$
p_{k+1} = p_k - 16y_k + 16x_k + 10.
$$

Якщо  $p_k > 0$ , тоді наступним буде побудований піксель  $(x_k + 1, y_k)$ :

$$
g_{k+1} = g_k - 2y_k + 2x_k + 1 - 14a,
$$
  

$$
p_{k+1} = p_k - 8y_k + 8x_k - 56a + 16.
$$

В області 2 нахил параболи є помірно додатнім. Якщо  $(x_k, y_k)$  – останній піксель, обраний в області 2, а наступний піксель, який слід обрати,  $(x_{k+1}, y_{k+1})$ . Це може бути або  $x_{k+1} = x_k + 1$  та  $y_{k+1} = y_k$ , або  $x_{k+1}$  $x_k$ , або  $y_k = y_k + 1$ . Параметр рішення для вибору наступного пікселя виводиться аналогічно області 1:

$$
p = f\left(x_k + \frac{1}{2}, y_k + \frac{1}{2}\right) = g_k - 14a.
$$

Параметр рішення для вибору наступного пікселя:

$$
p_k = g_k - 14a.
$$

Якщо  $p_k \leq 0$ , тоді наступним буде побудований піксель  $(x_k, y_k + 1)$ :

$$
g_{k+1} = g_k + 2y_k - 2x_k + 1 - 14a,
$$
  

$$
p_{k+1} = p_k + 2y_k - 2x_k - 14a + 1.
$$

Якщо  $p_k > 0$ , тоді наступним буде побудований піксель  $(x_k + 1, y_k)$ :

$$
g_{k+1} = g_k - 2y_k + 2x_k + 1 - 14a,
$$
  

$$
p_{k+1} = p_k - 2y_k + 2x_k - 14a + 1.
$$

Для малювання параболи, паралельної осі y, необхідно поміняти x і y місцями. Алгоритм малювання даної параболи:

1 крок. Обирається початковий піксель (xk, yk) в області 1 і отримується значення a. Обчислюється

умова закінчення області 
$$
1 = \left(\frac{9a}{1.732}\right)
$$
.

2 крок. Обчислюється параметр  $p = 4g_k + 12x_k - 12y_k - 28a + 9$  та будується піксель  $(x_k, y_k)$ . 3 крок. Якщо  $p_k \leq 0$ , тоді наступним буде побудований піксель  $(x_k + 1, y_k - 1)$ :

$$
p_{k+1} = p_k - 16y_k + 16x_k + 40.
$$

Якщо  $p_k > 0$ , тоді наступним буде побудований піксель  $(x_k + 1, y_k)$ :

$$
p_{k+1} = p_k - 8y_k + 8x_k - 56a + 16.
$$

4 крок. Повторюється крок 3, поки x ≥ межі області 1.

5 крок. Обчислюється параметр  $p = g_k - 14a$ .

6 крок. Якщо  $p_k \le 0$ , тоді наступним буде побудований піксель  $(x_k, y_k + 1)$ :

$$
p_{k+1} = p_k + 2y_k - 2x_k - 14a + 1.
$$

Якщо  $p_k > 0$ , тоді наступним буде побудований піксель  $(x_k + 1, y_k)$ :

$$
p_{k+1} = p_k - 2y_k + 2x_k - 14a + 1.
$$

7 крок. Повторюється крок 6 до тих пір, поки x ≤ визначені користувачем межі. 8 крок. Визначаються точки симетрії в іншому квадранті.

#### **Висновки**

Розроблено алгоритм формування параболи на гексагональному растрі методом середньої точки. Алгоритм є простим з обчислювальної точки зору.

### СПИСОК ВИКОРИСТАНОЇ ЛІТЕРАТУРИ

- 1. Романюк О. Н., Мельник О.В., Стукач О.В., «Моделювання гексагонального растра на квадратному растрі», 29 червня 2017 р. [Електронний ресурс] Режим доступу: http://surl.li/bdwx
- 2. M. Prabukumar, "An improved mid-point circle drawing algorithm on a hexagonal grid", журнал "Advanced Research in Computer Science", vol. 3, Issue 1, (2011), с. 41-57.
- 3. E. G. Miller, "Alternative tilings for improved surface area estimates by local counting algorithms", Computer Vision and Image Understanding, vol. 74, (1999), с. 193–211.

*Романюк Олександр Никифорович –* д. т. н., професор, професор кафедри програмного забезпечення, Вінницький національний технічний університет, м. Вінниця.

*Панфілова Юлія Олегівна –* студентка групи 3ПІ-17б, факультет інформаційних технологій на комп'ютерної інженерії, Вінницький національний технічний університет, м. Вінниця, email: panfilova.yulia345@gmail.com.

*Мельник Олександр Васильович – аспірант* кафедри програмного забезпечення, Вінницький національний технічний університет, м. Вінниця.

*Panfilova Yuliia O.* — student, Department Information Technologies and Computer Engineering, Vinnytsia National Technical University, Vinnytsia, email: panfilova.yulia345@gmail.com.

*Romanyuk Olexandr N.* — PhD (Eng.), Professor of Department for Programming Engineering, Vinnytsia National Technical University, Vinnytsia.

*Melnyk Oleksandr V.* – postgraduate, Vinnytsia National Technical University, Vinnytsia.